**My Information:** Update contact information, demographics and more

**My Pay:** Information on how to update direct deposit

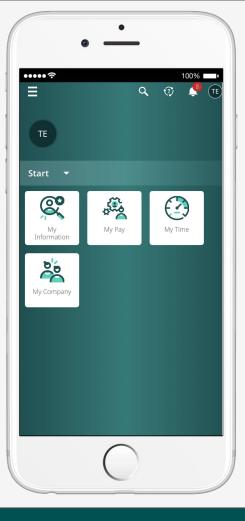

**My Time:** View and enter in your current timesheet and request time off

My Company: View important company documents and announcements of upcoming events and agency happenings

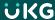

## **Dashboard**

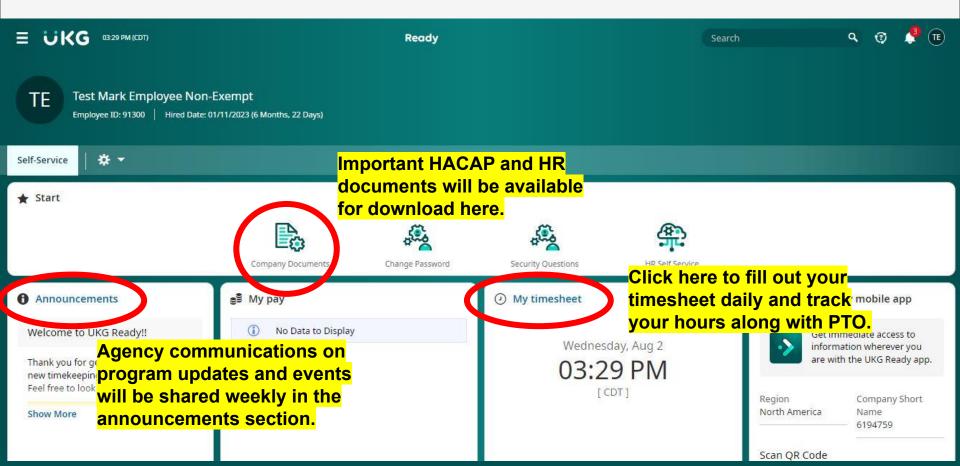

# **Entering Time (screenshot on next page)**

- ENTER TIME DAILY
- After entering each days time, HIT SAVE
- For those who work an 8 hour shift with a lunch break, to and lunch break, enter your morning hours, then click the small blue clock. You will see another line pop up with space to enter your afternoon hours.
- When it comes time to approve your timecard, HIT SUBMIT
- Be sure to double check your timesheet before hitting SUBMIT to make sure everything look okay.
- Questions regarding entering time can be sent to <u>ukg@hacap.org</u>
- We will be entering in both systems for a period of time, please refer to map on following slides.

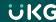

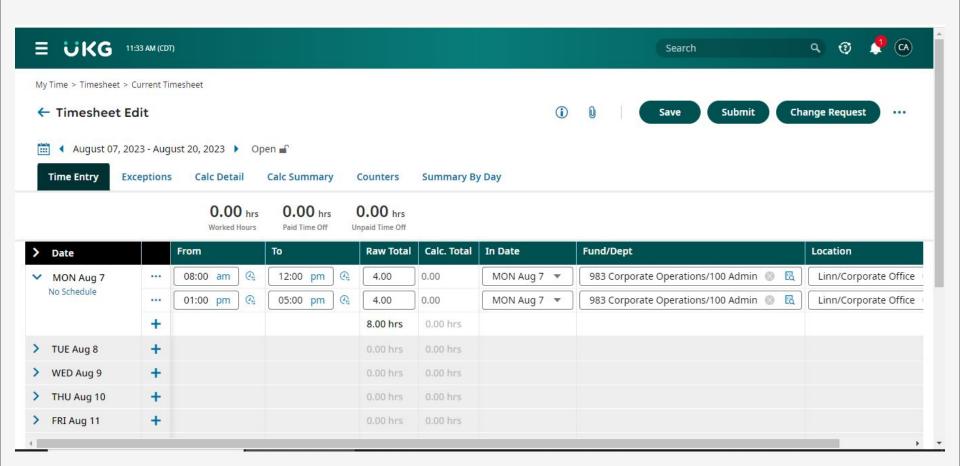

#### **UKG HACAP Rollout**

#### August 2023

| SUN                                         | MON                                         | TUES              | WED | THU | FRI    | SAT      |  |  |  |
|---------------------------------------------|---------------------------------------------|-------------------|-----|-----|--------|----------|--|--|--|
| 6                                           | 7                                           | 8                 | 9   | 10  | 11     | 12       |  |  |  |
|                                             |                                             | EMPLOYEE TRAINING |     |     |        |          |  |  |  |
|                                             |                                             |                   |     |     |        |          |  |  |  |
| 13                                          | 14                                          | 15                | 16  | 17  | 18     | 19       |  |  |  |
| EMPLOYEE TRAINING                           |                                             |                   |     |     |        |          |  |  |  |
|                                             |                                             |                   |     |     |        |          |  |  |  |
| 20                                          | 21                                          | 22                | 23  | 24  | 25     | 26       |  |  |  |
|                                             | ENTER TIMESHEET IN BOTH SYSTEMS (UKG & ESS) |                   |     |     |        |          |  |  |  |
|                                             |                                             |                   |     |     |        |          |  |  |  |
| 27                                          | 28                                          | 29                | 30  | 31  | Septen | nber 1-3 |  |  |  |
| ENTER TIMESHEET IN BOTH SYSTEMS (UKG & ESS) |                                             |                   |     |     |        |          |  |  |  |
|                                             |                                             |                   |     |     |        |          |  |  |  |

#### **UKG HACAP Rollout**

### September 2023

| SUN | MON                                  | TUES | WED | THU | FRI | SAT |  |  |
|-----|--------------------------------------|------|-----|-----|-----|-----|--|--|
|     |                                      |      |     |     | 1   | 2   |  |  |
|     |                                      |      |     |     |     |     |  |  |
| 3   | 4                                    | 5    | 6   | 7   | 8   | 9   |  |  |
|     |                                      |      |     |     |     |     |  |  |
| 10  | 11                                   | 12   | 13  | 14  | 15  | 16  |  |  |
|     |                                      |      |     |     |     |     |  |  |
| 17  | 18                                   | 19   | 20  | 21  | 22  | 23  |  |  |
|     | ENTER TIMESHEET IN UKG GOING FORWARD |      |     |     |     |     |  |  |
|     |                                      |      |     |     |     |     |  |  |

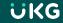